#### *CLG LE HAUT GESVRES INFO PARENTS 3ème*

# **LES PROCEDURES D'AFFECTATION POST 3ème**

*Le collège s'occupe de l'inscription par voie informatique* 

# En 2<sup>nde</sup> professionnelle de bac pro et CAP

#### Procédure de pré-affectation **dans le public**

- Entre 50% et 75 % des places en lycée professionnel sont en préaffectation.
- Les demandes étaient *à faire pour le 10 avril au collège* pour un seul vœu public : un CAP ou un bac pro dans 1 seul établissement
- Critères : résultats scolaires, capacités générales et avis du chef d'établissement.

### **Résultats communiqués aux familles le 18 mai.**

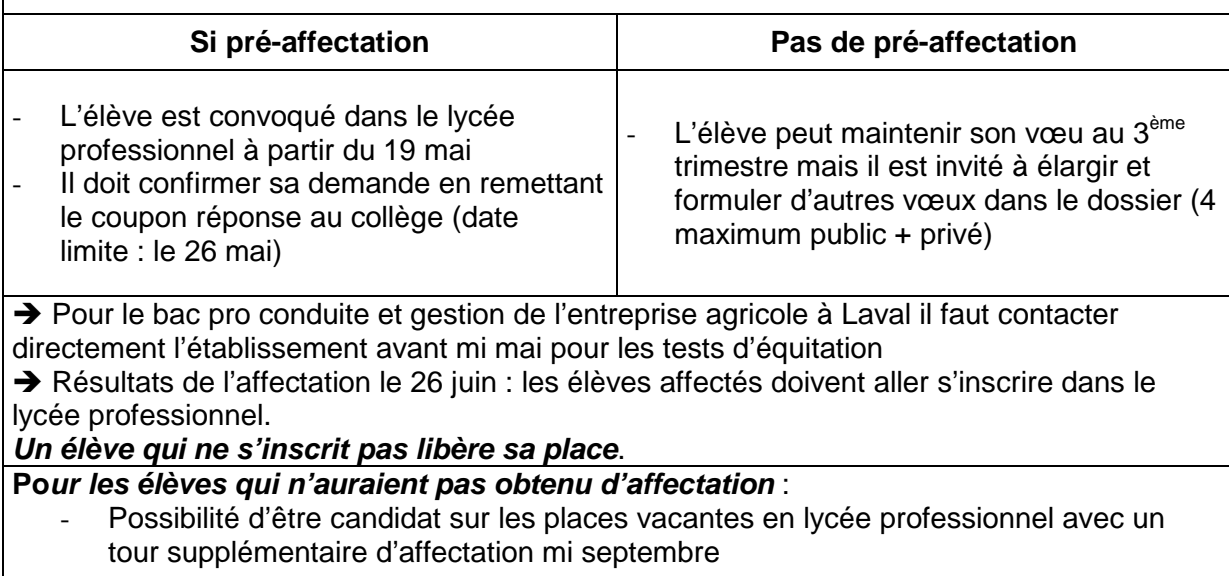

Se rapprocher du collège, du CIO (tél : 02 40 94 00 12)

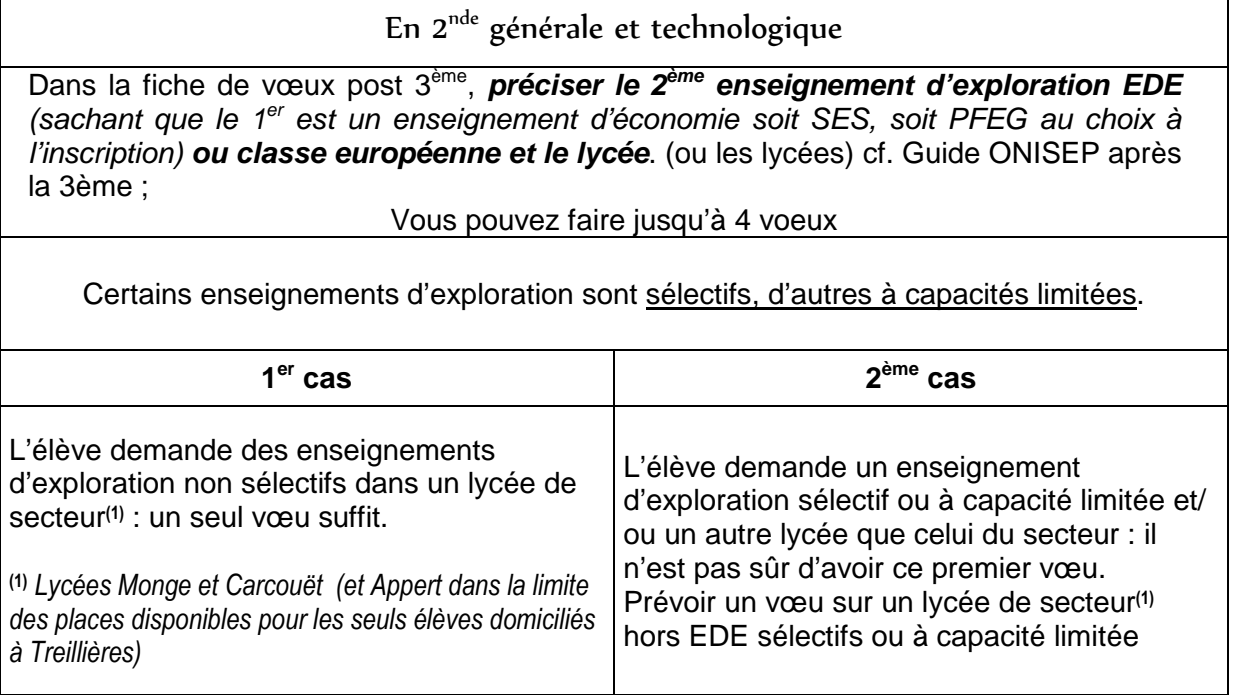

## Enseignements d'exploration sans sélection dans les lycées de secteur

#### **1- au choix :**

- Sciences Economiques et Sociales (SES)
- Principes Fondamentaux de l'Economie et de la Gestion (PFEG)
- **2 un autre parmi la liste suivante :**
- SES ou PFEG (selon le  $1<sup>er</sup>$  choix)
- Méthodes et pratiques scientifiques
- Sciences de l'Ingénieur
- Création et innovation technologique
- Science et laboratoire
- Littérature et société

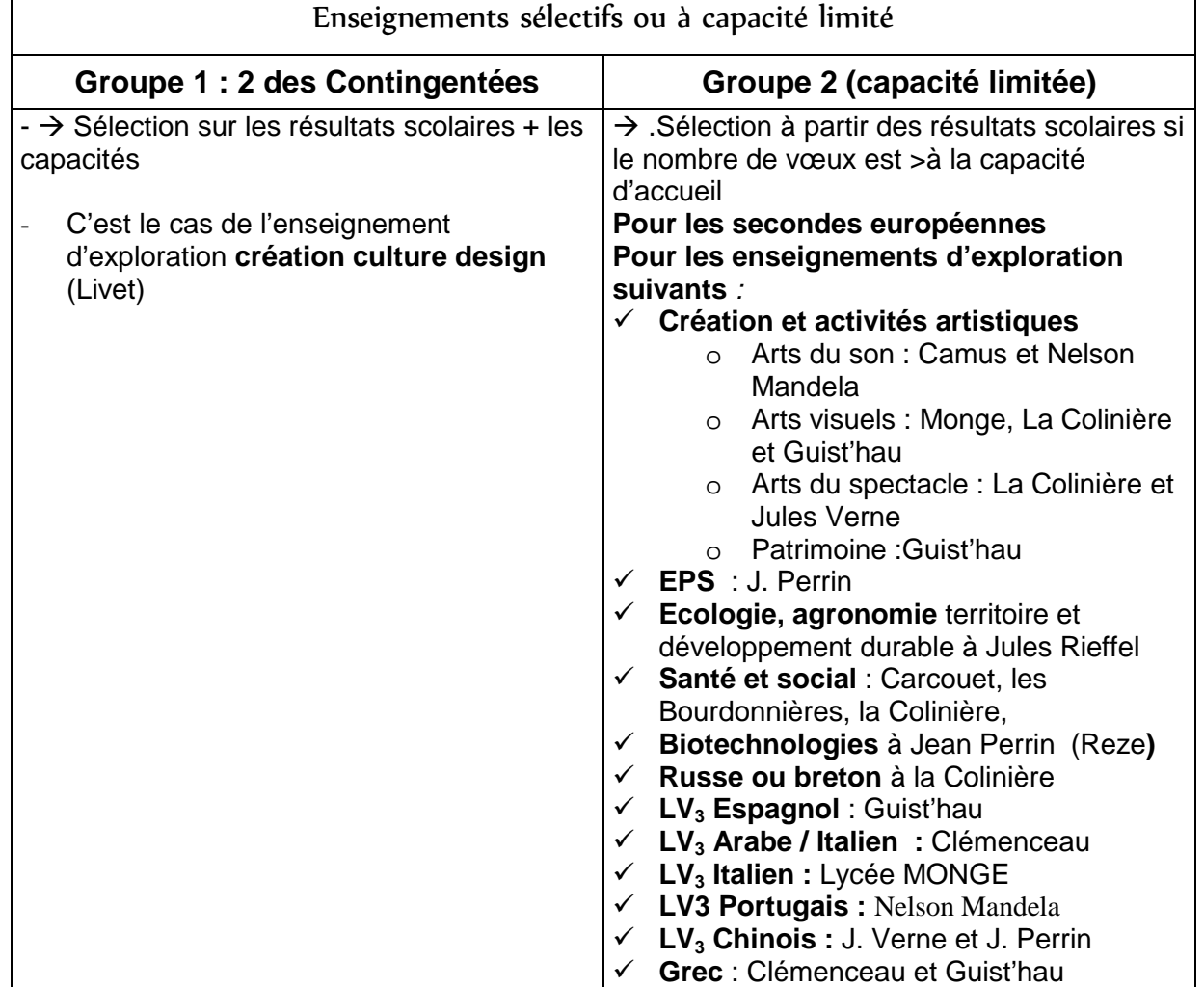

Les demandes de dérogation si vous demandez un lycée hors secteur (elles ne concernent pas les 2des sélectives ou à capacité limité) sont à retirer et doivent être remises **au plus tard le 5 juin** au secrétariat de direction du collège ;

**Cette année les vœux du privé (y compris agricoles et MFR) doivent être mentionnés dans la liste des 4 vœux** possibles sur la fiche de vœux d'affectation ; mais **vous devez prendre impérativement contact** avec l'établissement privé dès maintenant. Vous pouvez ordonner l'ensemble de vos vœux publics et privés selon vos choix prioritaires.

**Les enseignements facultatifs** seront précisés à l'inscription dans l'établissement.

Les conseils de classe auront lieu dans la 1<sup>ère</sup> quinzaine de juin.

Les résultats de l'affectation seront connus le 26 juin. Les inscriptions dans les lycées se feront à la suite